## **Cb Editing Photoshop Tutorial For Beginners Download [VERIFIED]**

Installing Adobe Photoshop is relatively easy and can be done in a few simple steps. First, go to Adobe's website and select the version of Photoshop that you want to install. Once you have the download, open the file and follow the on-screen instructions. Once the installation is complete, you need to crack Adobe Photoshop. To do this, you need to download a crack for the version of Photoshop that you want to use. Once you have the crack, open the file and follow the instructions to apply the crack. After the crack is applied, you can start using Adobe Photoshop. Be sure to back up your files since cracking software can be risky. With these simple steps, you can install and crack Adobe Photoshop.

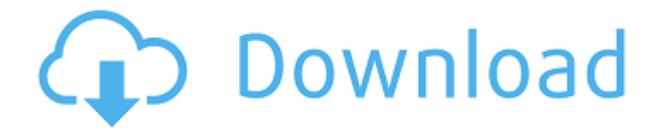

If you're considering a purchase of an iPad Air or iPad mini 2 from the Apple Store, and looking to use it on Photoshop, here's a thought. The iPad Store has a new tablet section that allows you to purchase media tablets designed for use with the Apple iPad platform. If you're using a mid-2014 or newer model iPad, you're going to want the new Adobe Photoshop Lightroom Mobile, which has many of the same features as the standalone Lightroom, but is specifically designed for use on an iPad or iPhone (or iPod Touch). Unfortunately, you can only purchase an iPad for the new Adobe Photoshop Lightroom Mobile, so if you're not purchasing an iPad Air or iPad mini 2 (for the full version of Photoshop), then this is not a viable option. However, I honestly believe that if you're printing media prints of cheap prints or printing for businesses , then this new app is a definite must-have; and at less than \$100, you can imagine the ease at which this will be used for the abovementioned needs. Yes, working with mobile has always been difficult, especially since certain print sizes are limited, but on an iPad specifically there are amazing ways to cut or materialize your images, and working on older iOS versions is becoming infinitely easier. You can even start with the free trial, so keep an eye out while it's still available the next time around. Ok, so this version feels a little sluggish when importing photos from a folder, but the other performance issues are mine. The Python scripting user interface is not friendly and it's a pretty basic user. I'll give it that. It's ugly, even buggy. But there's still some good stuff built into this version. Like the ability to bring in photos by tag. This is only possible if you leave the folder open and Edit > Tag Special, select the tags and choose Location left to right, and Photos left to right. This is the address where the photos are imported from. Where I set it up is a folder under "Last Import Attempt".

## **Photoshop 2021 (Version 22.2)Free Registration Code For PC x32/64 2023**

When all the editing is done, you can choose which part you want to print or send to your client. After the print has been sent, printing is one small step in the editing process. Now you can finally take a look at the print and get an idea of the final result. Photoshop Elements is a FREE program offered by Adobe. It is great for beginners. All it offers is photo editing, but it has everything you need. The interface is user-friendly. It is great for trying out instant photo enhancement and communicating what you want in your photo. Capture One is the top-of-the-line, professional photographers' software. You would need a minimum of \$1,200 to get the top version but the package you can get at the lower end of the range costs only \$195. Capture one has all the abilities of Photoshop with no limits. You can do real professional work with it. The GIMP is an open-source imaging application for doing photo editing. It has thousands of plug-ins for you to use, so you can use it just like Photoshop. It is a software program that allows you to edit images. Its basic features help make the photos look more realistic and you can edit them in the traditional way. Photodex is a free photo-editing software program, offered by Adobe. This is the best software program for Photoshop beginners which is free in addition to the user's images. It is a full-featured photo editor. There are other programs that offer these same features however, Adobe Photoshop has the most complete features that you ask for. Now let's take a look at some real world examples of how the Adobe Creative Cloud and what it can do to your art and photography. e3d0a04c9c

## **Photoshop 2021 (Version 22.2) Patch With Serial Key Hacked Windows 10-11 X64 2022**

**Adobe Photoshop Features**. The new Adobe Camera Raw plug-in for Adobe Photoshop was presented and marketed to be the replacement to Camera Expo. It is a single window which gives instant access to all editable properties and allows previewing edits in an external image viewer. **Adobe Photoshop Features**. A new user interface for multiple image editing has been designed and powered by Adobe Sensei. This new user interface allows you to easily edit multiple images with a single click. Adobe Photoshop's recent focus on performance and workspace control has paved the way for the future of graphics engineers. In this new release of Photoshop, a number of workfloworiented features, combined with new features based on native APIs, are coming at a faster pace. A number of new features are under development to enhance the work flow of users: **Adobe Photoshop Features**. Of the new features added, the new Image Adjustment Layers tools, new Gradient Overlay controls, Lens Correction controls, and Displacement Map tool are quick and easy tools that can help the user quickly and effortlessly apply lens and focal adjustments to an image. **Adobe Photoshop Features**. New features make it easy for users to save time by accessing the previous editing history with the Automatic History option. Users can also use an elegant "Prev/Next" Option to easily navigate throughout the editing history for a specific time frame.

photoshop textures styles free download skin texture photoshop download glass texture photoshop download gold texture photoshop free download download grunge texture photoshop grass texture photoshop free download download grass texture photoshop download grunge brush texture photoshop download brush photoshop square photoshop software download for windows 10 free

For amateurs who want to get creative with their photos, Adobe Photoshop Elements is still the best game in town. Professionals, of course, can do all this and more with the full Photoshop application, but that comes with a high learning curve and recurring price tag. Elements makes a lot of the coolest Photoshop effects accessible to nonprofessionals. It offers a generous subset of the pro editor's features in a simpler package. Adobe Photoshop Elements: Getting Started with Digital Imaging is the ideal introduction to Photoshop for photographers, web designers, teachers, and anyone who wants to work with digital images. Todd Lowry is an author, web designer, and professional photographer living in Godley Indiana. He specializes in Photoshop, multimedia, social media design, and photography. He does retouching, graphic design, web design, multimedia, and photography. Adobe Photoshop CC 2019 is a key update of the software. Both the user interface and the functions are streamlined and more user-friendly. Like many other leading software tools, the interface is customizable. With every new version, Photoshop is developed, from a simple small photo editing tool to an industry-leading software that changed the global graphic designing and multimedia industries standards. Every new version has some new features introduced, but there are a few tools that are being tested with time and remain sturdy and highly important to the designers. Here are some tools and features that are proved as the best of Adobe Photoshop:

Adobe creates high-impact, award-winning digital products used worldwide by the greatest creative

professionals. We also make the Web, mobile and TV products that bring digital creation to life for everyone. Our products and services are used daily by millions of people in areas such as photography, publishing, video and animation.www.adobe.com The Share for Review feature allows users to collect layers, blend paths and selections in a creative session, which can be shared online or on a network drive. Once the session is active, to view it, link the desktop or mobile app to a cloud-based storage service or network drive. When linked to a Share for Review session, users select one of the three layers available – foreground, background and mask – then place a cursor in the area where they wish to transfer the selection to. They then drag & drop an item from the local browser side toolbar onto a blank location in the browser window. A button on the toolbar will be visible, stating "Save the selection".The session will automatically save the document, and place it on the selected item. A Share for Review session can be opened from the browser toolbar or small menu pull-down in the top-right, and is listed in the My Photoshop menu. The FIND tool allows users to select two to five square or rectangular objects. The selection area is defined by the user. The FIND selection tool enables users to make precise selections quickly. The selection can be modified or edited with a variety of tools including Erase, Add, Erase, Fill and Heal, and Blur tools. Users can also use the Erase tool to cross-hatch an area, making it easier to see the image detail beneath.

<https://soundcloud.com/plotinweepol1977/expertgps-pro-keygenrar> <https://soundcloud.com/awpiwisse1984/adjustment-program-epson-sx218> <https://soundcloud.com/kuimozarahie/inazuma-eleven-go-strikers-2013-trainer14> <https://soundcloud.com/theijuacosur1979/assassincreed2crackubiorbitapir2dll> <https://soundcloud.com/edzencundy3/english-typing-practice-book-pdf-14> <https://soundcloud.com/oteotuvengg/sony-sound-forge-70-serial-number-keygen>

Blend Images in Photoshop Online offers a versatile set of tools to enhance your images and turn your photos into works of art, thanks to its interface, interactivity, and simplicity. If you want to add a subject or another photo to your original, the buttons at the top of the screen move and update to provide the ability to combine photos and images easily. Of course, you can also add a background. And, you can add a different background, texture, or color to a specific area, as well. Blend Images in Photoshop Online delivers a simple approach to photo editing in the comfort of your web browser. The online version of the popular photo editing desktop software gives you unlimited access to the full power of Photoshop Elements capabilities virtually — all you need is your web browser. You can buy it by selecting the Photoshop Elements image editing software in the software center. Adobe's 6 million+ users know this software is designed to provide an engaging, collaborative experience with people from all walks of life, whether you're working alone, or working in teams, and whether you're just getting started or you're a seasoned editor. The Webcasts of major professional Photoshop classes taught by Bob Brister have become among the most popular webcasts on the Adobe Learn site, for good reason. Plus, Search for a class and it may appear just below a link to the specific part of the class you're interested in. Photoshop is powerful, but it's not always easy to understand. This book is designed so you can get up and running quickly. It's also written in a clear, easy-tounderstand style that anyone will be able to appreciate.

<https://cambodiaonlinemarket.com/wp-content/uploads/2023/01/lenzhen.pdf> <http://efekt-metal.pl/?p=1>

[https://instafede.com/wp-content/uploads/2023/01/Photoshop-CC-2014-License-Key-lAtest-release-20](https://instafede.com/wp-content/uploads/2023/01/Photoshop-CC-2014-License-Key-lAtest-release-2023.pdf) [23.pdf](https://instafede.com/wp-content/uploads/2023/01/Photoshop-CC-2014-License-Key-lAtest-release-2023.pdf)

<http://www.cpakamal.com/adobe-photoshop-2022-free-license-key-x3264-updated-2022/>

[http://mysleepanddreams.com/wp-content/uploads/2023/01/Photoshop-Download-For-Windows-7-For](http://mysleepanddreams.com/wp-content/uploads/2023/01/Photoshop-Download-For-Windows-7-For-Free-FULL.pdf) [-Free-FULL.pdf](http://mysleepanddreams.com/wp-content/uploads/2023/01/Photoshop-Download-For-Windows-7-For-Free-FULL.pdf)

[https://medlifecareer.com/wp-content/uploads/2023/01/Download-Adobe-Photoshop-CS6-CRACK-Wit](https://medlifecareer.com/wp-content/uploads/2023/01/Download-Adobe-Photoshop-CS6-CRACK-With-Key-Windows-2023.pdf) [h-Key-Windows-2023.pdf](https://medlifecareer.com/wp-content/uploads/2023/01/Download-Adobe-Photoshop-CS6-CRACK-With-Key-Windows-2023.pdf)

[https://www.carmarthendragons.co.uk/wp/advert/adobe-photoshop-cs5-keygen-full-version-x32-64-up](https://www.carmarthendragons.co.uk/wp/advert/adobe-photoshop-cs5-keygen-full-version-x32-64-updated-2022/) [dated-2022/](https://www.carmarthendragons.co.uk/wp/advert/adobe-photoshop-cs5-keygen-full-version-x32-64-updated-2022/)

[https://worldpronet.site/wp-content/uploads/2023/01/Download\\_Adobe\\_Photoshop\\_2022\\_version\\_23\\_](https://worldpronet.site/wp-content/uploads/2023/01/Download_Adobe_Photoshop_2022_version_23_Torrent__last_releAse__2022.pdf) Torrent\_last\_releAse\_2022.pdf

<https://kuchawi.com/wp-content/uploads/2023/01/herbrit.pdf>

[https://lacasaalta.com/634b4b353b5f0b78aa19a3b5701ca6d15c9532815f8ade4ae68c84f8e45bbeb7p](https://lacasaalta.com/634b4b353b5f0b78aa19a3b5701ca6d15c9532815f8ade4ae68c84f8e45bbeb7postname634b4b353b5f0b78aa19a3b5701ca6d15c9532815f8ade4ae68c84f8e45bbeb7/) [ostname634b4b353b5f0b78aa19a3b5701ca6d15c9532815f8ade4ae68c84f8e45bbeb7/](https://lacasaalta.com/634b4b353b5f0b78aa19a3b5701ca6d15c9532815f8ade4ae68c84f8e45bbeb7postname634b4b353b5f0b78aa19a3b5701ca6d15c9532815f8ade4ae68c84f8e45bbeb7/)

<http://medlifecareer.com/?p=25253>

[https://www.divinejoyyoga.com/2023/01/01/download-photoshop-2022-version-23-1-1-product-key-pc](https://www.divinejoyyoga.com/2023/01/01/download-photoshop-2022-version-23-1-1-product-key-pc-windows-2022/) [-windows-2022/](https://www.divinejoyyoga.com/2023/01/01/download-photoshop-2022-version-23-1-1-product-key-pc-windows-2022/)

<https://www.netcolf.it/wp-content/uploads/2023/01/Photoshop-New-Fonts-Download-CRACKED.pdf> <http://jasoalmobiliario.com/?p=21880>

[https://ozqd77.n3cdn1.secureserver.net/wp-content/uploads/2023/01/Microsoft-Photoshop-For-Pc-Do](https://ozqd77.n3cdn1.secureserver.net/wp-content/uploads/2023/01/Microsoft-Photoshop-For-Pc-Download-VERIFIED.pdf?time=1672614303) [wnload-VERIFIED.pdf?time=1672614303](https://ozqd77.n3cdn1.secureserver.net/wp-content/uploads/2023/01/Microsoft-Photoshop-For-Pc-Download-VERIFIED.pdf?time=1672614303)

[http://peninsular-host.com/autosmotos.es/advert/adobe-photoshop-illustrator-indesign-free-download](http://peninsular-host.com/autosmotos.es/advert/adobe-photoshop-illustrator-indesign-free-download-fix/) [-fix/](http://peninsular-host.com/autosmotos.es/advert/adobe-photoshop-illustrator-indesign-free-download-fix/)

<https://go2flyfishing.com/wp-content/uploads/idetia.pdf>

<http://masterarena-league.com/wp-content/uploads/2023/01/meltarn.pdf>

[http://med-smi.com/بالعالم-أهلا/](http://med-smi.com/أهلا-بالعالم/)

<https://www.answerwatcher.com/wp-content/uploads/2023/01/caryshe.pdf>

<https://classifieds.cornerecho.com/advert/adobe-photoshop-free-download-iso-link/>

[https://awaazsachki.com/2023/01/photoshop-cc-2015-download-free-activation-code-lifetime-activatio](https://awaazsachki.com/2023/01/photoshop-cc-2015-download-free-activation-code-lifetime-activation-code-mac-win-x64-last-release-2023/) [n-code-mac-win-x64-last-release-2023/](https://awaazsachki.com/2023/01/photoshop-cc-2015-download-free-activation-code-lifetime-activation-code-mac-win-x64-last-release-2023/)

[https://www.oligoflowersbeauty.it/adobe-photoshop-cs6-download-free-incl-product-key-mac-win-x64](https://www.oligoflowersbeauty.it/adobe-photoshop-cs6-download-free-incl-product-key-mac-win-x64-2023/) [-2023/](https://www.oligoflowersbeauty.it/adobe-photoshop-cs6-download-free-incl-product-key-mac-win-x64-2023/)

<https://www.ocacp.com/wp-content/uploads/2023/01/catlat.pdf>

[https://greybirdtakeswing.com/adobe-photoshop-2022-version-23-download-free-with-full-keygen-64](https://greybirdtakeswing.com/adobe-photoshop-2022-version-23-download-free-with-full-keygen-64-bits-hot-2023/) [bits-hot-2023/](https://greybirdtakeswing.com/adobe-photoshop-2022-version-23-download-free-with-full-keygen-64-bits-hot-2023/)

[https://www.wcdefa.org/advert/adobe-photoshop-cc-2015-full-product-key-lifetime-activation-code-x6](https://www.wcdefa.org/advert/adobe-photoshop-cc-2015-full-product-key-lifetime-activation-code-x64-2022/) [4-2022/](https://www.wcdefa.org/advert/adobe-photoshop-cc-2015-full-product-key-lifetime-activation-code-x64-2022/)

<https://characterbuzz.com/photoshop-for-pc-windows-8-1-free-download-work/>

[http://www.jobverliebt.de/wp-content/uploads/Download-free-Adobe-Photoshop-2021-Version-2242-K](http://www.jobverliebt.de/wp-content/uploads/Download-free-Adobe-Photoshop-2021-Version-2242-Keygen-Keygen-For-Mac-and-Windows-X64-2022.pdf) [eygen-Keygen-For-Mac-and-Windows-X64-2022.pdf](http://www.jobverliebt.de/wp-content/uploads/Download-free-Adobe-Photoshop-2021-Version-2242-Keygen-Keygen-For-Mac-and-Windows-X64-2022.pdf)

<https://manufactur3dmag.com/wp-content/uploads/2023/01/ferrjame.pdf>

<https://www.alnut.com/photoshop-free-download-free-for-windows-10-work/>

[https://arlingtonliquorpackagestore.com/download-adobe-photoshop-cc-2014-with-registration-code](https://arlingtonliquorpackagestore.com/download-adobe-photoshop-cc-2014-with-registration-code-activation-update-2022/)[activation-update-2022/](https://arlingtonliquorpackagestore.com/download-adobe-photoshop-cc-2014-with-registration-code-activation-update-2022/)

[https://www.jcca.biz/download-adobe-photoshop-2021-version-22-4-3-with-licence-key-hack-win-mac-](https://www.jcca.biz/download-adobe-photoshop-2021-version-22-4-3-with-licence-key-hack-win-mac-2022/)[2022/](https://www.jcca.biz/download-adobe-photoshop-2021-version-22-4-3-with-licence-key-hack-win-mac-2022/)

[https://kulturbon.de/wp-content/uploads/2023/01/Photoshop-Cs5-Free-Download-Trial-Version-VERIF](https://kulturbon.de/wp-content/uploads/2023/01/Photoshop-Cs5-Free-Download-Trial-Version-VERIFIED.pdf) [IED.pdf](https://kulturbon.de/wp-content/uploads/2023/01/Photoshop-Cs5-Free-Download-Trial-Version-VERIFIED.pdf)

<http://abshirin.ir/wp-content/uploads/Adobe-Photoshop-Free-App-Download-Fix.pdf>

<https://edebiseyler.com/wp-content/uploads/2023/01/fadetha.pdf>

[https://almaz.ro/wp-content/uploads/2023/01/Adobe-Photoshop-CC-2018-Keygen-Free-License-Key-2](https://almaz.ro/wp-content/uploads/2023/01/Adobe-Photoshop-CC-2018-Keygen-Free-License-Key-2022.pdf) [022.pdf](https://almaz.ro/wp-content/uploads/2023/01/Adobe-Photoshop-CC-2018-Keygen-Free-License-Key-2022.pdf)

<https://revitiq.com/wp-content/uploads/2023/01/ellyfrid.pdf>

<https://bonnethotelsurabaya.com/wp-content/uploads/bireifi.pdf>

[https://thecluelesscoffee.com/wp-content/uploads/2023/01/Download-Photoshop-2021-Version-2241-](https://thecluelesscoffee.com/wp-content/uploads/2023/01/Download-Photoshop-2021-Version-2241-Keygen-lifetimE-patch-2023.pdf) [Keygen-lifetimE-patch-2023.pdf](https://thecluelesscoffee.com/wp-content/uploads/2023/01/Download-Photoshop-2021-Version-2241-Keygen-lifetimE-patch-2023.pdf) <http://hotelthequeen.it/?p=130904>

Adobe Photoshop CC helps users create beautiful mobile images, web content, and videos, and runs on most devices. The latest release includes Layers Panel changes, document previews, smart guides, and a new Content-Aware Fill technology that uses context information to generate photorealistic results. These improvements will make your creative work easier and more efficient, both on the desktop and at the mobile level. Adobe Photoshop CS6 is currently the best professional photo-editing program available for Adobe Photoshop. and is packed with a wide range of powerful tools. Whether you are a novice or advanced user, there's a tool, and a feature, for you with Photoshop CS6. Adobe Photoshop is an editing tool used to manipulate images. This software provides a wide range of editing features to improve your images. With several powerful color adjustment tools, you are able to easily correct color within the image. Adobe Photoshop is a professional, image editing software package. The latest version features a bevy of powerful filters, a redesigned selection tool, and Copy and Paste Enhancements, to assist you in shifting and pasting selections, layers or paths, photographs. Adobe Photoshop CC allows users to create, edit, and share beautiful images, videos, and point-of-sale materials for the web, mobile, and social networks. Adobe Photoshop CC integrates the best-in-class flexibility of the professional broadcast media workflow with the intuitive editing platforms of the consumer digital media tools. It is packed with features, tools, and wizards that are unique to Photoshop CC, allowing you to customize your user experience to deliver fast, intuitive, and consistent results.